## Cheatography

## C++ Basics Cheat Sheet by [Plave](http://www.cheatography.com/plave/) via [cheatography.com/25210/cs/6513/](http://www.cheatography.com/plave/cheat-sheets/c-basics)

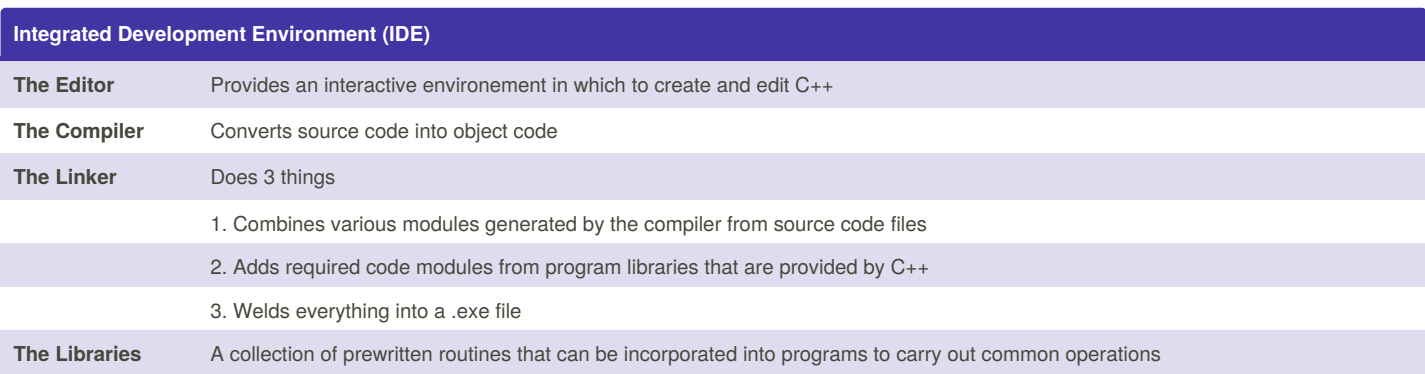

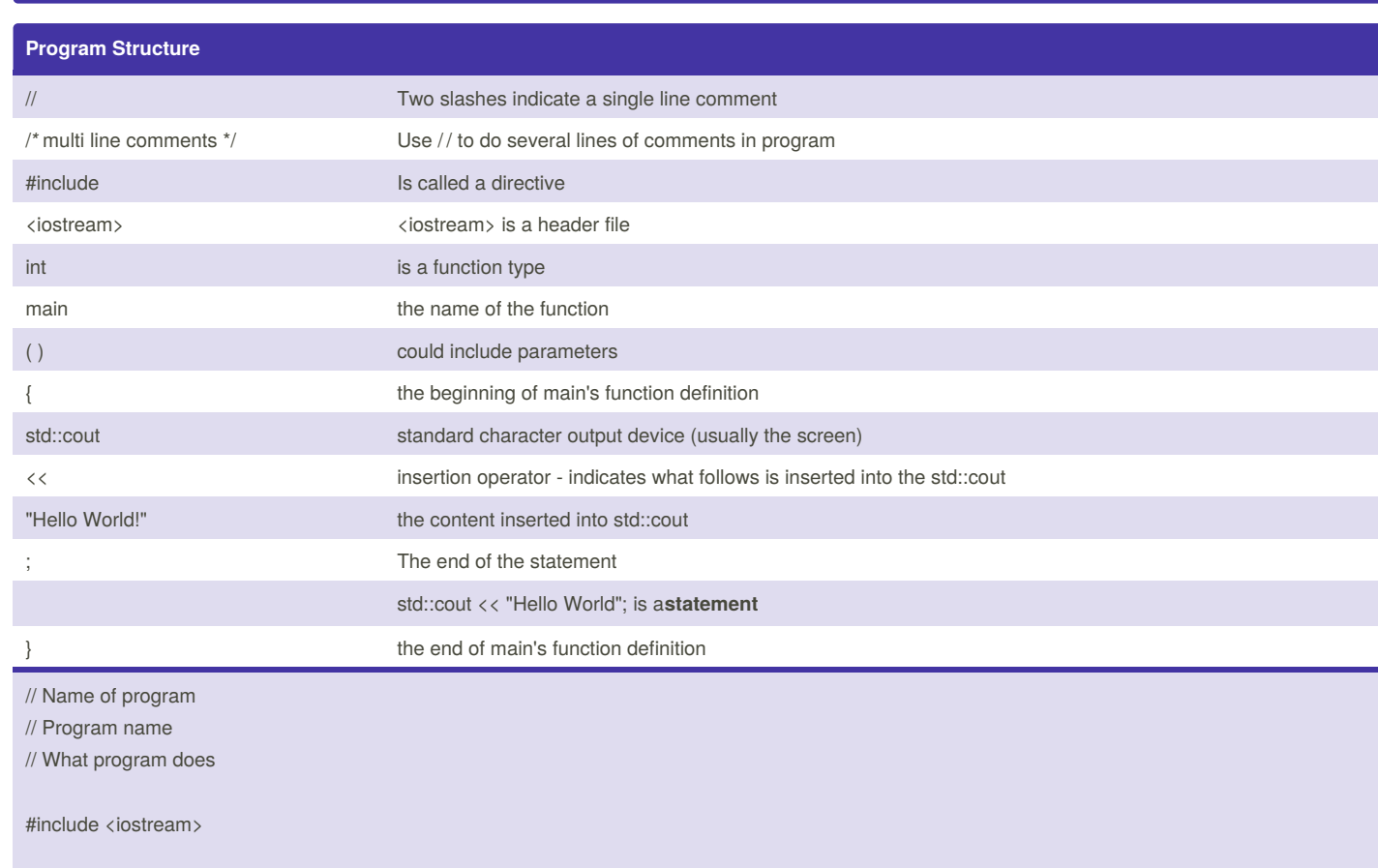

int main() { std::cout << "Hello World!"; }

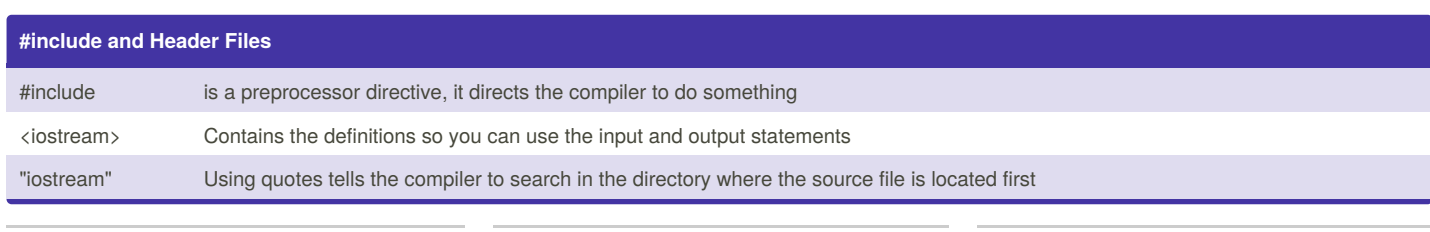

By **Plave** [cheatography.com/plave/](http://www.cheatography.com/plave/)

Not published yet. Last updated 28th December, 2015. Page 1 of 2.

Sponsored by **Readability-Score.com** Measure your website readability! <https://readability-score.com>

## Cheatography

## C++ Basics Cheat Sheet by [Plave](http://www.cheatography.com/plave/) via [cheatography.com/25210/cs/6513/](http://www.cheatography.com/plave/cheat-sheets/c-basics)

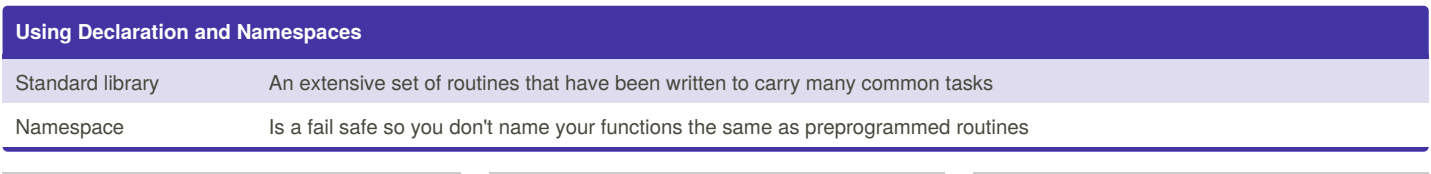

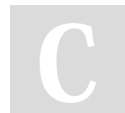

By **Plave** [cheatography.com/plave/](http://www.cheatography.com/plave/)

Not published yet. Last updated 28th December, 2015. Page 2 of 2.

Sponsored by **Readability-Score.com** Measure your website readability! <https://readability-score.com>